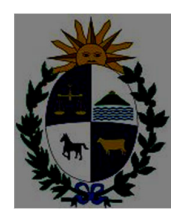

 ORIENTAL DEL URUGUAY PODER JUDICIAL INSPECCIÓN GENERAL DE REGISTROS NOTARIALES

**REPÚBLICA** 

# **SE COMUNICA A LOS Sres. USUARIOS**

 $\mathcal{L}_\text{max}$ 

## **HORARIO y FUNCIONAMIENTO DE SERVICIOS QUE BRINDA LA IGRN**

## **LUNES 4 de mayo a VIERNES 8 de mayo**

*PROTOCOLO SANITARIO DE INGRESO A LA OFICINA:* 

*Se requiere la concurrencia con mascarilla, tapabocas o barbijo* 

*Ingresarán 2 personas por sector* 

*SECTOR REGISTROS NOTARIALES:* 

#### *INGRESO y RETIRO DE RÚBRICA:*

**LUNES a VIERNES: 9.00 a 13.00** 

#### *RETIRO de VISITA \*\*\*SIN OBSERVACIONES\*\*\**

**LUNES, MIERCOLES y VIERNES: 9.00 a 13.00** 

SE ATENDERÁN DIARIAMENTE ÚNICAMENTE **20 números (20 personas con un máximo de 2 trámites por persona)**

### *INGRESO y RETIRO DE ENCUADERNADOS*

**MARTES y JUEVES: 9.00 a 13.00** 

SE ATENDERÁN DIARIAMENTE ÚNICAMENTE **20 números (20 personas con un máximo de 2 trámites por persona)**

*EXPEDIENTES DISCIPLINARIOS y/o ADMINISTRATIVOS \*\*\*\*EN TRÁMITE\*\*\*\** 

*(ej: solicitudes de desglose, cambio de lugar de rúbrica, solicitudes de testimonios ley 16-266)* 

**MARTES y JUEVES: 9.00 a 13.00** 

SE ATENDERÁN DIARIAMENTE ÚNICAMENTE **10 números (1 trámite por persona)**

**NO SE EFECTUARÁ INGRESO DE EXPEDIENTES NUEVOS HASTA NUEVO AVISO** 

#### *CONSULTAS TÉCNICAS:* **EN ESTA ETAPA y HASTA NUEVO AVISO NO SE EVACUAN**

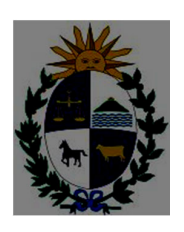

*LEVANTAMIENTO OBSERVACIONES VISITA:* SE INFORMARÁ A LA

BREVEDAD

## *SECTOR TESTAMENTOS*

*INGRESO DE SOLICITUD DE INFORMACIÓN y LEVANTAMIENTO DE* 

 $\mathcal{L}_\text{max}$ 

#### *OBSERVACIONES:*

**LUNES, MIERCOLES y VIERNES: 9.00 a 13.00**  SE ATENDERÁN DIARIAMENTE ÚNICAMENTE **20 números (20 personas) Cada persona podrá ingresar un máximo de 2 DOCUMENTOS** 

*RETIRO DE SOLICITUDES DE INFORMACIÓN \*\*\* sin Observaciones\*\*\*:* 

**MARTES y JUEVES: 9.00 a 13.00**  SE ATENDERÁN DIARIAMENTE ÚNICAMENTE **20 números (20 personas) Cada persona podrá retirar un máximo de 3 TRÁMITES (BOLETOS)** 

## *SECTOR LEGALIZACIONES*

*INGRESO DE LEGALIZACIONES y LEVANTAMIENTO DE OBSERVACIONES:* 

**LUNES, MIERCOLES y VIERNES: 9.00 a 13.00**  SE ATENDERÁN DIARIAMENTE ÚNICAMENTE **20 números (20 personas) Cada persona podrá ingresar un máximo de 2 DOCUMENTOS** 

*RETIRO DE LEGALIZACIONES \*\*\*sin Observaciones\*\*\*:* 

**MARTES y JUEVES: 9.00 a 13.00**  SE ATENDERÁN DIARIAMENTE ÚNICAMENTE **20 números (20 personas) Cada persona podrá retirar un máximo de 3 TRÁMITES (BOLETOS)** 

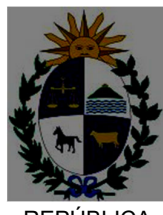

REPURI ICA ORIENTAL DEL URUGUAY PODER JUDICIAL

## *SECTOR ARCHIVO*

#### *ARCHIVOS 2do. SUBSUELO y calle MERCEDES:*

*Solicitud de fotocopias simples de Registros Notariales depositados: DEBERÁ REMITIRSE LA SOLICITUD POR MAIL AL CORREO*  **igrnarchivo@poderjudicial.gub.uy** 

 $\_$  , and the state of the state of the state of the state of the state of the state of the state of the state of the state of the state of the state of the state of the state of the state of the state of the state of the

**ESTE CORREO SOLO PODRA SER UTILIZADO PARA ADJUNTAR FORMULARIO DE SOLICITUD DE FOTOCOPIAS SIMPLES ELIMINANDOSE POR LA OFICINA AQUELLOS CORREOS QUE NO REFIERAN A DICHO TRÁMITE.** 

**SOLO PODRÁN GESTIONARSE UN MÁXIMO DE 2 SOLICITUDES DIARIAS POR USUARIO SIENDO ELIMINADAS LAS SOLICITUDES POSTERIORES DEL MISMO DÍA AMBAS SOLICITUDES DEBEN SER REMITIDAS EN UN SOLO MAIL** 

#### **PROCEDIMIENTO:**

**Deberá descargarse a su PC, guardar y luego completarse, el formulario de solicitud que figura en la página Web del Poder Judicial**  *"Servicios en línea – Registros Notariales – Archivo – Formulario de solicitud de fotocopias simples de Registros Notariales Depositados"*  **y adjuntarse completos el o los dos archivos PDF de las solicitudes al mail indicado NO SE PROCESARÁN SOLICITUDES QUE NO TENGAN TODOS LOS DATOS DEL FORMULARIO COMPLETOS** 

**Una vez que IGRN procese la solicitud, enviará un correo electrónico al usuario remitente, quien deberá concurrir el día, hora y lugar indicados a los efectos del retiro y pago de las fotocopias solicitadas.**